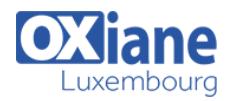

# **[Nexus](https://www.oxiane.lu/formation/nexus/)**

Gérer les binaires et artefacts de build avec Nexus

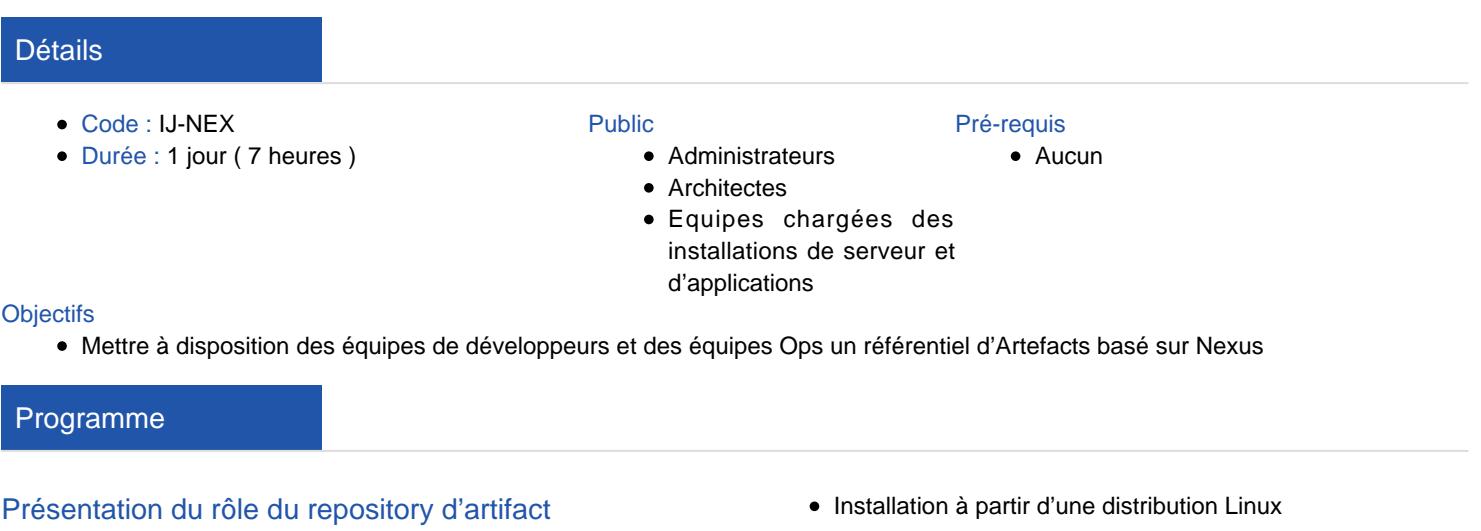

- Qu'est-ce qu'un artifact
- Pourquoi l'archiver
- Qui accède à Nexus ?

### Nexus installation

• Prérequis

### **Sauvegardes**

- Pourquoi sauvegarder
- Quoi sauvegarder

#### Nettoyage

Politique de suppression des SNAPSHOT

# Modalités

- Type d'action :Acquisition des connaissances
- Moyens de la formation :Formation présentielle 1 poste par stagiaire 1 vidéo projecteur Support de cours fourni à chaque stagiaire
- Modalités pédagogiques :Exposés Cas pratiques Synthèse
- Validation :Exercices de validation Attestation de stages